# The **setouterhbox** package

# Heiko Oberdiek<sup>∗</sup>

# 2016/05/16 v1.8

#### Abstract

If math stuff is set in an \hbox, then TeX performs some optimization and omits the implicit penalties \binoppenalty and \relpenalty. This packages tries to put stuff into an \hbox without getting lost of those penalties.

# **Contents**

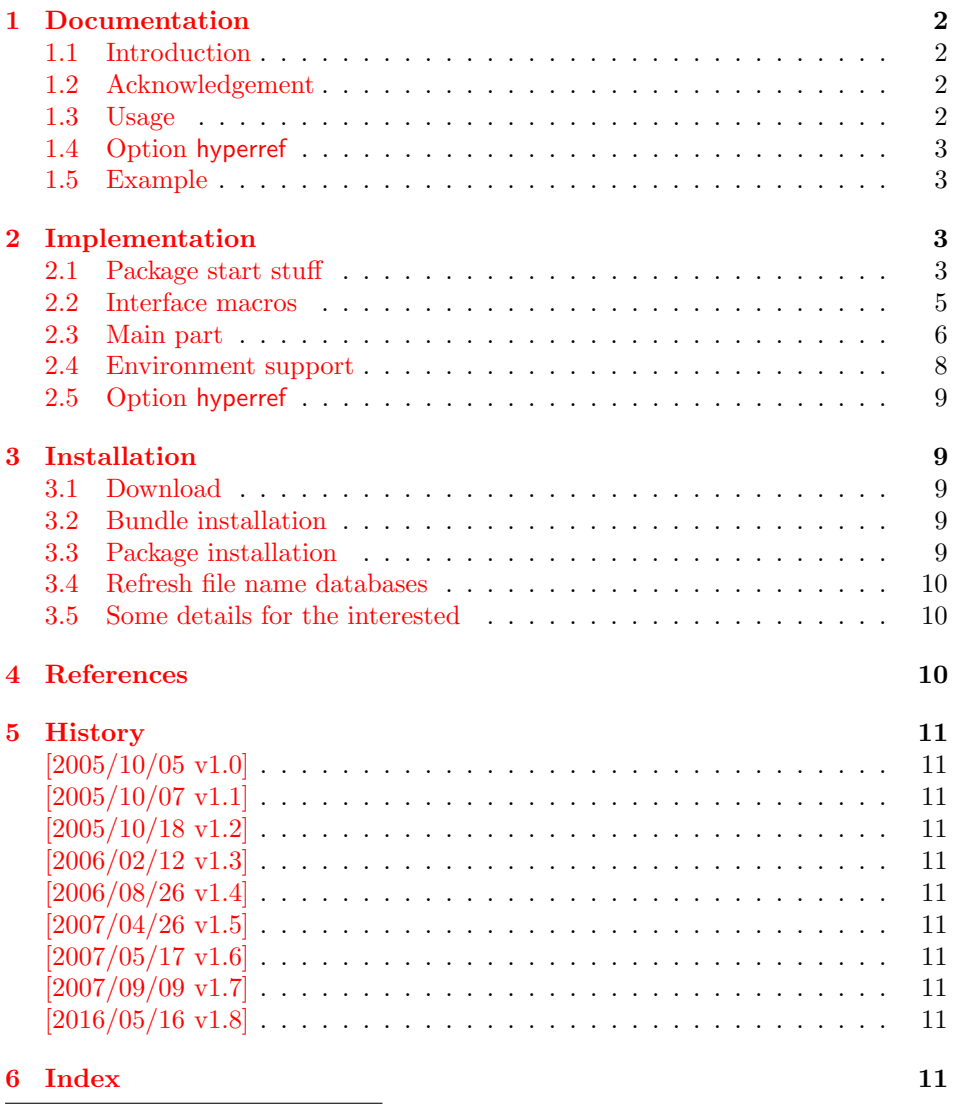

<sup>∗</sup>Please report any issues at <https://github.com/ho-tex/oberdiek/issues>

# <span id="page-1-0"></span>1 Documentation

#### <span id="page-1-1"></span>1.1 Introduction

There is a situation in hyperref's driver for dvips where the user wants to have links that can be broken across lines. However dvips doesn't support the feature. With option breaklinks hyperref sets the links as usual, put them in a box and write the link data with box dimensions into the appropriate \specials. Then, however, it does not set the complete unbreakable box, but it unwrappes the material inside to allow line breaks. Of course line breaking and glue setting will falsify the link dimensions, but line breaking was more important for the user.

#### <span id="page-1-2"></span>1.2 Acknowledgement

Jonathan Fine, Donald Arsenau and me discussed the problem in the newsgroup [comp.text.tex](news:comp.text.tex) where Damian Menscher has started the thread, see [\[1\]](#page-9-3).

The discussion was productive and generated many ideas and code examples. In order to have a more permanent result I wrote this package and tried to implement most of the ideas, a kind of summary of the discussion. Thus I want and have to thank Jonathan Fine and Donald Arsenau very much.

Two weeks later David Kastrup (posting in [comp.text.tex](news:comp.text.tex), [\[2\]](#page-9-4)) remembered an old article of Michael Downes ([\[3\]](#page-9-5)) in TUGboat, where Michael Downes already presented the method we discuss here. Nowadays we have  $\varepsilon$ -TEX that extends the tool set of a TEX macro programmer. Especially useful  $\varepsilon$ -TEX was in this package for detecting and dealing with erroneous situations.

However also nowadays a perfect solution for the problem is still missing at macro level. Probably someone has to go deep in the internals of the T<sub>EX</sub> compiler to implement a switch that let penalties stay where otherwise T<sub>E</sub>X would remove them for optimization reasons.

#### <span id="page-1-3"></span>1.3 Usage

Package loading. LAT<sub>E</sub>X: as usually:

\usepackage{setouterhbox}

The package can also be included directly, thus plain T<sub>EX</sub> users write:

\input setouterhbox.sty

Register allocation. The material will be put into a box, thus we need to know these box number. If you need to allocate a new box register:

 $\text{LATFX: } \newcommand{\X}{\mathcal{X}}$ 

plain TEX: \newbox\\name}

Then  $\langle \langle name \rangle$  is a command that held the box number.

Box wrapping. LATEX users put the material in the box with an environment similar to lrbox. The environment setouterhbox uses the same syntax and offers the same features, such as verbatim stuff inside:

 $\begin{array}{c} \begin{array}{c} \texttt{\footnotesize{}}\end{array} \end{array}$ 

Users with plain T<sub>EX</sub> do not have environments, they use instead:

 $\setminus$ setouterhbox $\{\langle box\ number\rangle\}$ ... $\$ endsetouterhbox

In both cases the material is put into an \hbox and assigned to the given box, denoted by  $\langle$  *box number* $\rangle$ . Note the assignment is local, the same way lrbox behaves.

Unwrapping. The box material is ready for unwrapping:

 $\unhbox{box$  /unhbox $\langle box \ number \rangle$ 

#### <span id="page-2-0"></span>1.4 Option hyperref

Package url uses math mode for typesetting urls. Break points are inserted by \binoppenalty and \relpenalty. Unhappily these break points are removed, if hyperref is used with option breaklinks and drivers that depend on pdfmark: dvips, vtexpdfmark, textures, and dvipsone. Thus the option hyperref enables the method of this package to avoid the removal of \relpenalty and \binoppenalty. Thus you get more break points. However, the link areas are still wrong for these drivers, because they are not supporting broken links.

Note, you need version 2006/08/16 v6.75c of package hyperref, because starting with this version the necessary hook is provided that package setouterhbox uses.

```
\usepackage[. . . ]{hyperref}[2006/08/16]
\usepackage[hyperref]{setouterhbox}
```
Package order does not matter.

#### <span id="page-2-1"></span>1.5 Example

```
1 ⟨∗example⟩
 2 \documentclass[a5paper]{article}
3 \usepackage{url}[2005/06/27]
4 \usepackage{setouterhbox}
5
6 \newsavebox{\testbox}
 7
8 \setlength{\parindent}{0pt}
9 \setlength{\parskip}{2em}
10
11 \begin{document}
12 \raggedright
13
14 \url{http://this.is.a.very.long.host.name/followed/%
15 by/a/very_long_long_long_path.html}%
16
17 \sbox\testbox{%
18 \url{http://this.is.a.very.long.host.name/followed/%
19 by/a/very_long_long_long_path.html}%
20 }%
21 \unhbox\testbox
2223 \begin{setouterhbox}{\testbox}%
24 \url{http://this.is.a.very.long.host.name/followed/%
25 by/a/very_long_long_long_path.html}%
26 \end{setouterhbox}
27 \unhbox\testbox
28
29 \end{document}
30 ⟨/example⟩
```
# <span id="page-2-18"></span><span id="page-2-17"></span><span id="page-2-15"></span><span id="page-2-14"></span><span id="page-2-13"></span><span id="page-2-8"></span><span id="page-2-7"></span><span id="page-2-5"></span><span id="page-2-2"></span>2 Implementation

Internal macros are prefixed by \setouterhbox, @ is not used inside names, thus we do not need to care of its catcode if we are not using it as LAT<sub>EX</sub> package.

### <span id="page-2-3"></span>2.1 Package start stuff

⟨∗package⟩

```
Prevent reloading more than one, necessary for plain T<sub>E</sub>X: Reload check, es-
pecially if the package is not used with LAT<sub>EX</sub>.
32 \begingroup\catcode61\catcode48\catcode32=10\relax%
33 \catcode13=5 % ^^M
34 \endlinechar=13 %
35 \catcode35=6 % #
36 \catcode39=12 % '
37 \catcode44=12 % ,
38 \catcode45=12 % -
39 \catcode46=12 % .
40 \catcode58=12 % :
41 \catcode64=11 % @
42 \catcode123=1 % {
43 \catcode125=2 % }
44 \expandafter\let\expandafter\x\csname ver@setouterhbox.sty\endcsname
45 \ifx\x\relax % plain-TeX, first loading
46 \else
47 \def\empty{}%
48 \ifx\x\empty % LaTeX, first loading,
49 % variable is initialized, but \ProvidesPackage not yet seen
50 \else
51 \expandafter\ifx\csname PackageInfo\endcsname\relax
52 \det\left\{ \pm 1 \pm 2 \right\}53 \immediate\write-1{Package #1 Info: #2.}%
54 }%
55 \else
56 \def\x#1#2{\PackageInfo{#1}{#2, stopped}}%
57 \fi
58 \x{setouterhbox}{The package is already loaded}%
59 \aftergroup\endinput
60 \fi
61 \setminusfi
62 \endgroup%
Package identification:
63 \begingroup\catcode61\catcode48\catcode32=10\relax%
64 \catcode13=5 % ^^M
65 \endlinechar=13 %
66 \catcode35=6 % #
67 \catcode39=12 % '
68 \catcode40=12 % (
69 \catcode41=12 % )
70 \catcode44=12 % ,
71 \catcode45=12 % -
72 \catcode46=12 % .
73 \catcode47=12 % /
74 \catcode58=12 % :
75 \catcode64=11 % @
76 \catcode91=12 % [
77 \catcode93=12 % ]
78 \catcode123=1 % {
79 \catcode125=2 % }
80 \expandafter\ifx\csname ProvidesPackage\endcsname\relax
81 \def\x#1#2#3[#4]{\endgroup
82 \immediate\write-1{Package: #3 #4}%
83 \xdef#1{#4}%
84 }%
85 \else
86 \def\x#1#2[#3]{\endgroup
87 #2[{#3}]%
88 \ifx#1\@undefined
89 \xdef#1{#3}%
```

```
4
```
<span id="page-3-44"></span><span id="page-3-43"></span><span id="page-3-38"></span><span id="page-3-35"></span><span id="page-3-31"></span><span id="page-3-28"></span><span id="page-3-27"></span><span id="page-3-26"></span><span id="page-3-25"></span><span id="page-3-24"></span><span id="page-3-23"></span><span id="page-3-22"></span><span id="page-3-21"></span><span id="page-3-20"></span><span id="page-3-19"></span><span id="page-3-18"></span><span id="page-3-17"></span><span id="page-3-16"></span><span id="page-3-15"></span><span id="page-3-14"></span><span id="page-3-13"></span><span id="page-3-0"></span>90  $\overline{\text{f}i}$ 

```
91 \ifx#1\relax
92 \xdef#1{#3}%
93 \qquad \qquad \text{If }94 }%
95 \fi
96 \expandafter\x\csname ver@setouterhbox.sty\endcsname
97 \ProvidesPackage{setouterhbox}%
98 [2016/05/16 v1.8 Set hbox in outer horizontal mode (HO)]%
99 \begingroup\catcode61\catcode48\catcode32=10\relax%
100 \catcode13=5 % ^^M
101 \endlinechar=13 %
102 \catcode123=1 % {
103 \catcode125=2 % }
104 \catcode64=11 % @
105 \def\x{\endgroup
106 \expandafter\edef\csname setouterhboxAtEnd\endcsname{%
107 \endlinechar=\the\endlinechar\relax
108 \catcode13=\the\catcode13\relax
109 \catcode32=\the\catcode32\relax
110 \catcode35=\the\catcode35\relax
111 \catcode61=\the\catcode61\relax
112 \catcode64=\the\catcode64\relax
113 \catcode123=\the\catcode123\relax
114 \catcode125=\the\catcode125\relax
115 }%
116 }%
117 \x\catcode61\catcode48\catcode32=10\relax%
118 \catcode13=5 % ^^M
119 \endlinechar=13 %
120 \catcode35=6 % #
121 \catcode64=11 % @
122 \catcode123=1 % {
123 \catcode125=2 % }
124 \def\TMP@EnsureCode#1#2{%
125 \edef\setouterhboxAtEnd{%
126 \setouterhboxAtEnd
127 \catcode#1=\the\catcode#1\relax
128 }%
129 \catcode#1=#2\relax
130 }
131 \TMP@EnsureCode{40}{12}% (
132 \TMP@EnsureCode{41}{12}% )
133 \TMP@EnsureCode{44}{12}% ,
134 \TMP@EnsureCode{45}{12}% -
135 \TMP@EnsureCode{46}{12}% .
136 \TMP@EnsureCode{47}{12}% /
137 \TMP@EnsureCode{58}{12}% :
138 \TMP@EnsureCode{60}{12}% <
139 \TMP@EnsureCode{62}{12}% >
140 \TMP@EnsureCode{91}{12}% [
141 \TMP@EnsureCode{93}{12}% ]
142 \TMP@EnsureCode{96}{12}% '
143 \edef\setouterhboxAtEnd{\setouterhboxAtEnd\noexpand\endinput}
```
#### <span id="page-4-47"></span><span id="page-4-46"></span><span id="page-4-45"></span><span id="page-4-44"></span><span id="page-4-43"></span><span id="page-4-42"></span><span id="page-4-41"></span><span id="page-4-40"></span><span id="page-4-39"></span><span id="page-4-38"></span><span id="page-4-37"></span><span id="page-4-36"></span><span id="page-4-35"></span><span id="page-4-32"></span><span id="page-4-31"></span><span id="page-4-27"></span><span id="page-4-24"></span><span id="page-4-20"></span><span id="page-4-19"></span><span id="page-4-18"></span><span id="page-4-17"></span><span id="page-4-16"></span><span id="page-4-15"></span><span id="page-4-14"></span><span id="page-4-0"></span>2.2 Interface macros

<span id="page-4-33"></span>\setouterhboxBox The method requires a global box assignment. To be on the safe side, a new box register is allocated for this global box assignment. \newbox\setouterhboxBox

<span id="page-4-34"></span>\setouterhboxFailure Error message for both plain TFX and LATFX

<span id="page-4-29"></span><span id="page-4-23"></span> \begingroup\expandafter\expandafter\expandafter\endgroup \expandafter\ifx\csname RequirePackage\endcsname\relax

```
147 \input infwarerr.sty\relax
148 \else
149 \RequirePackage{infwarerr}[2016/05/16]%
150 \fi
151 \edef\setouterhboxFailure#1#2{%
152 \expandafter\noexpand\csname @PackageError\endcsname
153 {setouterhbox}{#1}{#2}%
154 }
```
### <span id="page-5-5"></span><span id="page-5-0"></span>2.3 Main part

eTeX provides much better means for checking error conditions. Thus lines marked by "E" are executed if eTeX is available, otherwise the lines marked by "T" are used.

```
155 \begingroup\expandafter\expandafter\expandafter\endgroup
156 \expandafter\ifx\csname lastnodetype\endcsname\relax
157 \catcode'T=9 % ignore
158 \catcode'E=14 % comment
159 \else
160 \catcode'T=14 % comment
161 \catcode'E=9 % ignore
162 \fi
```
<span id="page-5-21"></span> $\setminus$ setouterhboxRemove Remove all kern, glue, and penalty nodes; poor man's version, if  $\varepsilon$ -T<sub>E</sub>X is not available

```
163 \def\setouterhboxRemove{%
164 E \ifnum\lastnodetype<11 %
165 E \else
166 E \ifnum\lastnodetype>13 %
167 E \else
168 \unskip\unkern\unpenalty
169 E \expandafter\expandafter\expandafter\setouterhboxRemove
170 E \fi
171 E \fi
172 }%
```
<span id="page-5-19"></span>\setouterhbox Passing the box contents by macro parameter would prevent catcode changes in the box contents like by \verb. Also \bgroup and \egroup does not work, because stuff has to be added at the begin and end of the box, thus the syntax  $\setminus$ setouterhbox $\{ \text{box number} \} \dots \$ endsetouterhbox is used. Also we automatically get an environment setouterhbox if LATEX is used.

```
173 \def\setouterhbox#1{%
174 \begingroup
175 \def\setouterhboxNum{#1}%
176 \setbox0\vbox\bgroup
177 T \kern.123pt\relax % marker
178 T \kern0pt\relax % removed by \setouterhboxRemove
179 \begingroup
180 \everypar{}%
181 \noindent
```

```
182 }
```
<span id="page-5-7"></span>\endsetouterhbox Most of the work is done in the end part, thus the heart of the method follows:

```
183 \def\endsetouterhbox{%
184 \endgroup
Omit the first pass to get the penalties of the second pass.
185 \pretolerance-1 %
We don't want a third pass with \emergencystretch.
186 \tolerance10000 %
187 \hsize\maxdimen
```

```
Line is not underfull:
188 \parfillskip 0pt plus 1filll\relax
189 \leftskip0pt\relax
Suppress underful \hbox warnings, is explicit line breaks are used.
190 \rightskip0pt plus 1fil\relax
191 \everypar{}%
Ensure that there is a paragraph and prevents \endgraph from eating terminal
glue:
192 \kern0pt%
193 \endgraf
194 \setouterhboxRemove
195 E \ifnum\lastnodetype=1 %
196 E \global\setbox\setouterhboxBox\lastbox
197 E \loop
198 E \setouterhboxRemove
199 E \ifnum\lastnodetype=1 %
200 \text{ E} \setbox0=\lastbox
201 E \global\setbox\setouterhboxBox=\hbox{%
202 E \unhbox{0 \%}Remove \rightskip, a penalty with -10000 is part of the previous line.
203 E \unskip
204 E \unhbox\setouterhboxBox
205 E }%
206 E \repeat
207 E \else
208 E \setouterhboxFailure{%
209 E Something is wrong%
210 E }{%
211 E Could not find expected line.%
212 E \MessageBreak
213 E (\string\lastnodetype: \number\lastnodetype, expected: 1)%<br>214 E \}%
214 E215 E \setminusfi
216 E \setminus SetouterhboxRemove
217 T \global\setbox\setouterhboxBox\lastbox
218 T \loop
219 T \setouterhboxRemove
220 T \setbox0=\lastbox
221 T \ifcase\ifvoid0 1\else0\fi<br>222 T \global\setbox\setouterh
          \global\setbox\setouterhboxBox=\hbox{%
223 T \unhbox{0 %}Remove \rightskip, a penalty with -10000 is part of the previous line.
224 T \unskip
225 T \unhbox\setouterhboxBox
226 T \}%
227 T \repeat
228 T \ifdim.123pt=\lastkern
229 T \else
230 T \setouterhboxFailure{%
231 T Something is wrong%
232 T }{%
233 T Unexpected stuff was detected before the line.%
234 T }%
235 T \fi
236 T \egroup
237 T \ifcase \ifnum\wd0=0 \else 1\fi
238 T \ifdim\h\to-123pt \els 1\fi
239 T \iint_{dp0=0} \le 1\fi240 T 0 \%241 E \ifnum\lastnodetype=-1 %
```

```
There was just one line that we have caught.
242 \else
243 \setouterhboxFailure{%
244 Something is wrong%
245 }{%
246 After fetching the line there is more unexpected stuff.%
247 E \MessageBreak
248 E (\string\lastnodetype: \number\lastnodetype, expected: -1)%
249 }%
250 \overline{\ } \}251 E \egroup
252 \expandafter\endgroup
253 \expandafter\setouterhboxFinish\expandafter{%
254 \number\setouterhboxNum
255 }%
256 }
```
#### <span id="page-7-23"></span><span id="page-7-15"></span><span id="page-7-0"></span>2.4 Environment support

Check \@currenvir for the case that \setouterhbox was called as environment. Then the box assignment must be put after the  $\end{group}$  of  $\end{group}$ ...

```
257 \def\setouterhboxCurr{setouterhbox}
258 \def\setouterhboxLast#1{%
259 \setbox#1\hbox{%
260 \unhbox\setouterhboxBox
261 \unskip % remove \rightskip glue
262 \unskip % remove \parfillskip glue
263 \unpenalty % remove paragraph ending \penalty 10000
264 \unkern % remove explicit kern inserted above
265 }%
266 }
```
<span id="page-7-24"></span>\setouterhboxFinish #1 is an explicit number.

```
267 \def\setouterhboxFinish#1{%
                  268 \begingroup\expandafter\expandafter\expandafter\endgroup
                  269 \expandafter\ifx\csname @currenvir\endcsname\setouterhboxCurr
                  270 \aftergroup\setouterhboxLast
                  271 \aftergroup{%
                  272 \setouterhboxAfter #1\NIL
                  273 \aftergroup}%
                  274 \else
                  275 \setouterhboxLast{#1}%
                  276 \fi
                  277 }
\setouterhboxAfter #1 is an explicit number.
                  278 \def\setouterhboxAfter#1#2\NIL{%
                  279 \aftergroup#1%
                  280 \ifx\\#2\\%
                  281 \else
                  282 \setouterhboxReturnAfterFi{%
                  283 \setouterhboxAfter#2\NIL
                  284 }%
                  285 \overline{1}
```
<span id="page-7-27"></span><span id="page-7-14"></span><span id="page-7-13"></span><span id="page-7-5"></span><span id="page-7-1"></span>}

<span id="page-7-28"></span><span id="page-7-19"></span>\setouterhboxReturnAfterFi A utility macro to get tail recursion.

\long\def\setouterhboxReturnAfterFi#1\fi{\fi#1}

Restore catcodes we have need to distinguish between the implementation with and without  $\varepsilon$ -T<sub>E</sub>X.

<span id="page-7-7"></span><span id="page-7-6"></span> \catcode69=11\relax % E \catcode84=11\relax % T

#### <span id="page-8-0"></span>2.5 Option hyperref

```
290 \begingroup
291 \def\x{LaTeX2e}%
292 \expandafter\endgroup
293 \ifx\x\fmtname
294 \else
295 \expandafter\setouterhboxAtEnd
296 \fi%
```
<span id="page-8-9"></span>\Hy@setouterhbox \Hy@setouterhbox is the internal hook that hyperref uses since 2006/02/12 v6.75a.

```
297 \DeclareOption{hyperref}{%
298 \long\def\Hy@setouterhbox#1#2{%
299 \setouterhbox{#1}#2\endsetouterhbox
300 }%
301 }
302 \ProcessOptions\relax
303 \setouterhboxAtEnd%
```
<span id="page-8-12"></span><span id="page-8-10"></span>304 ⟨/package⟩

# <span id="page-8-1"></span>3 Installation

#### <span id="page-8-2"></span>3.1 Download

**Package.** This package is available on  $CTAN^1$  $CTAN^1$ :

[CTAN:macros/latex/contrib/oberdiek/setouterhbox.dtx](https://ctan.org/tex-archive/macros/latex/contrib/oberdiek/setouterhbox.dtx) The source file.

[CTAN:macros/latex/contrib/oberdiek/setouterhbox.pdf](https://ctan.org/tex-archive/macros/latex/contrib/oberdiek/setouterhbox.pdf) Documentation.

Bundle. All the packages of the bundle 'oberdiek' are also available in a TDS compliant ZIP archive. There the packages are already unpacked and the documentation files are generated. The files and directories obey the TDS standard.

[CTAN:install/macros/latex/contrib/oberdiek.tds.zip](http://mirrors.ctan.org/install/macros/latex/contrib/oberdiek.tds.zip)

TDS refers to the standard "A Directory Structure for TEX Files" ([CTAN:pkg/](http://ctan.org/pkg/tds) [tds](http://ctan.org/pkg/tds)). Directories with texmf in their name are usually organized this way.

#### <span id="page-8-3"></span>3.2 Bundle installation

Unpacking. Unpack the oberdiek.tds.zip in the TDS tree (also known as texmf tree) of your choice. Example (linux):

unzip oberdiek.tds.zip -d ~/texmf

#### <span id="page-8-4"></span>3.3 Package installation

Unpacking. The .dtx file is a self-extracting docstrip archive. The files are extracted by running the  $.$ dtx through plain T<sub>E</sub>X:

tex setouterhbox.dtx

<span id="page-8-5"></span><sup>1</sup>[CTAN:pkg/setouterhbox](http://ctan.org/pkg/setouterhbox)

TDS. Now the different files must be moved into the different directories in your installation TDS tree (also known as texmf tree):

```
\texttt{setouterhbox.sty} \rightarrow \texttt{tex/generic/oberdiek}/\texttt{setouterhbox.sty}<br>setouterhbox.pdf \rightarrow \texttt{doc/latex/oberdiek/setouterhbox.pdf}\rightarrow doc/latex/oberdiek/setouterhbox.pdf
setouterhbox-example.tex \rightarrow doc/lates/oberdiek/setouterhbox-example.tex\mathtt{setouterhbox.dat} \longrightarrow \mathtt{source/lates/obordiek}/\mathtt{setouterhbox.dat}
```
If you have a docstrip.cfg that configures and enables docstrip's TDS installing feature, then some files can already be in the right place, see the documentation of docstrip.

#### <span id="page-9-0"></span>3.4 Refresh file name databases

If your T<sub>E</sub>X distribution (T<sub>E</sub>X Live, MiKT<sub>E</sub>X, ...) relies on file name databases, you must refresh these. For example, TEX Live users run texhash or mktexlsr.

#### <span id="page-9-1"></span>3.5 Some details for the interested

Unpacking with LAT<sub>E</sub>X. The .dtx chooses its action depending on the format:

plain  $T_F X$ : Run docstrip and extract the files.

LATEX: Generate the documentation.

If you insist on using  $L^2T_FX$  for docstrip (really, docstrip does not need  $L^2T_FX$ ), then inform the autodetect routine about your intention:

```
latex \let\install=y\input{setouterhbox.dtx}
```
Do not forget to quote the argument according to the demands of your shell.

Generating the documentation. You can use both the .dtx or the .drv to generate the documentation. The process can be configured by the configuration file ltxdoc.cfg. For instance, put this line into this file, if you want to have A4 as paper format:

\PassOptionsToClass{a4paper}{article}

An example follows how to generate the documentation with pdfI $\Delta T$ <sub>F</sub>X:

pdflatex setouterhbox.dtx makeindex -s gind.ist setouterhbox.idx pdflatex setouterhbox.dtx makeindex -s gind.ist setouterhbox.idx pdflatex setouterhbox.dtx

### <span id="page-9-2"></span>4 References

- <span id="page-9-3"></span>[1] Damian Menscher, [news:comp.text.tex](https://groups.google.com/group/comp.text.tex/topics), overlong lines in List of Figures, <dh058t\$qbd\$1@news.ks.uiuc.edu>, 23rd September 2005. [https://](https://groups.google.com/group/comp.text.tex/msg/79648d4cf1f8bc13) [groups.google.com/group/comp.text.tex/msg/79648d4cf1f8bc13](https://groups.google.com/group/comp.text.tex/msg/79648d4cf1f8bc13)
- <span id="page-9-4"></span>[2] David Kastrup, [news:comp.text.tex](https://groups.google.com/group/comp.text.tex/topics), Re: ANN: outerhbox.sty – collect horizontal material, for unboxing into a paragraph, <85y8551rx3.fsf@lola. goethe.zz>, 7th October 2005. [https://groups.google.com/group/comp.](https://groups.google.com/group/comp.text.tex/msg/7cf0a345ef932e52) [text.tex/msg/7cf0a345ef932e52](https://groups.google.com/group/comp.text.tex/msg/7cf0a345ef932e52)
- <span id="page-9-5"></span>[3] Michael Downes, *Line breaking in* \unhboxed Text, TUGboat 11 (1990), pp. 605–612.
- [4] Sebastian Rahtz, Heiko Oberdiek: The hyperref package; 2006/08/16 v6.75c; [CTAN:pkg/hyperref](http://ctan.org/pkg/hyperref).

# <span id="page-10-0"></span>5 History

### <span id="page-10-1"></span> $[2005/10/05 \text{ v}1.0]$

• First version.

# <span id="page-10-2"></span> $[2005/10/07 \text{ v}1.1]$

• Option hyperref added.

# <span id="page-10-3"></span>[2005/10/18 v1.2]

• Support for explicit line breaks added.

## <span id="page-10-4"></span>[2006/02/12 v1.3]

- DTX format.
- Documentation extended.

# <span id="page-10-5"></span>[2006/08/26 v1.4]

• Date of hyperref updated.

### <span id="page-10-6"></span> $[2007/04/26 v1.5]$

• Use of package infwarerr.

## <span id="page-10-7"></span>[2007/05/17 v1.6]

• Standard header part for generic files.

# <span id="page-10-8"></span> $[2007/09/09 \text{ v}1.7]$

• Catcode section added.

# <span id="page-10-9"></span> $[2016/05/16 \text{ v}1.8]$

• Documentation updates.

# <span id="page-10-10"></span>6 Index

Numbers written in italic refer to the page where the corresponding entry is described; numbers underlined refer to the code line of the definition; plain numbers refer to the code lines where the entry is used.

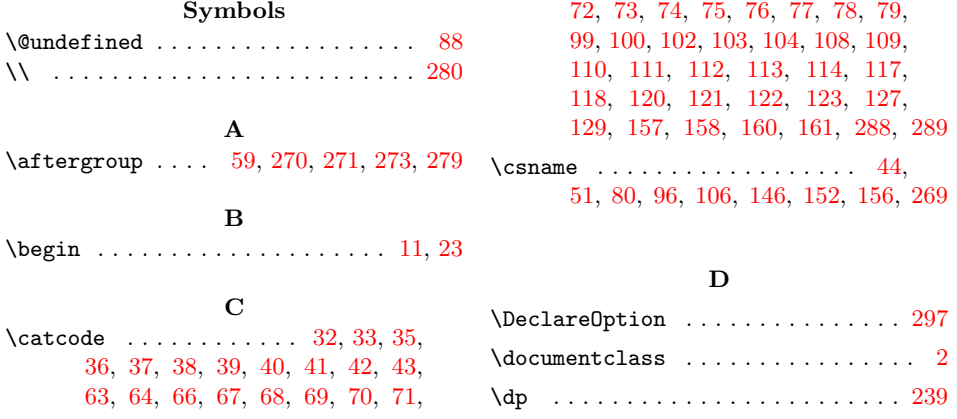

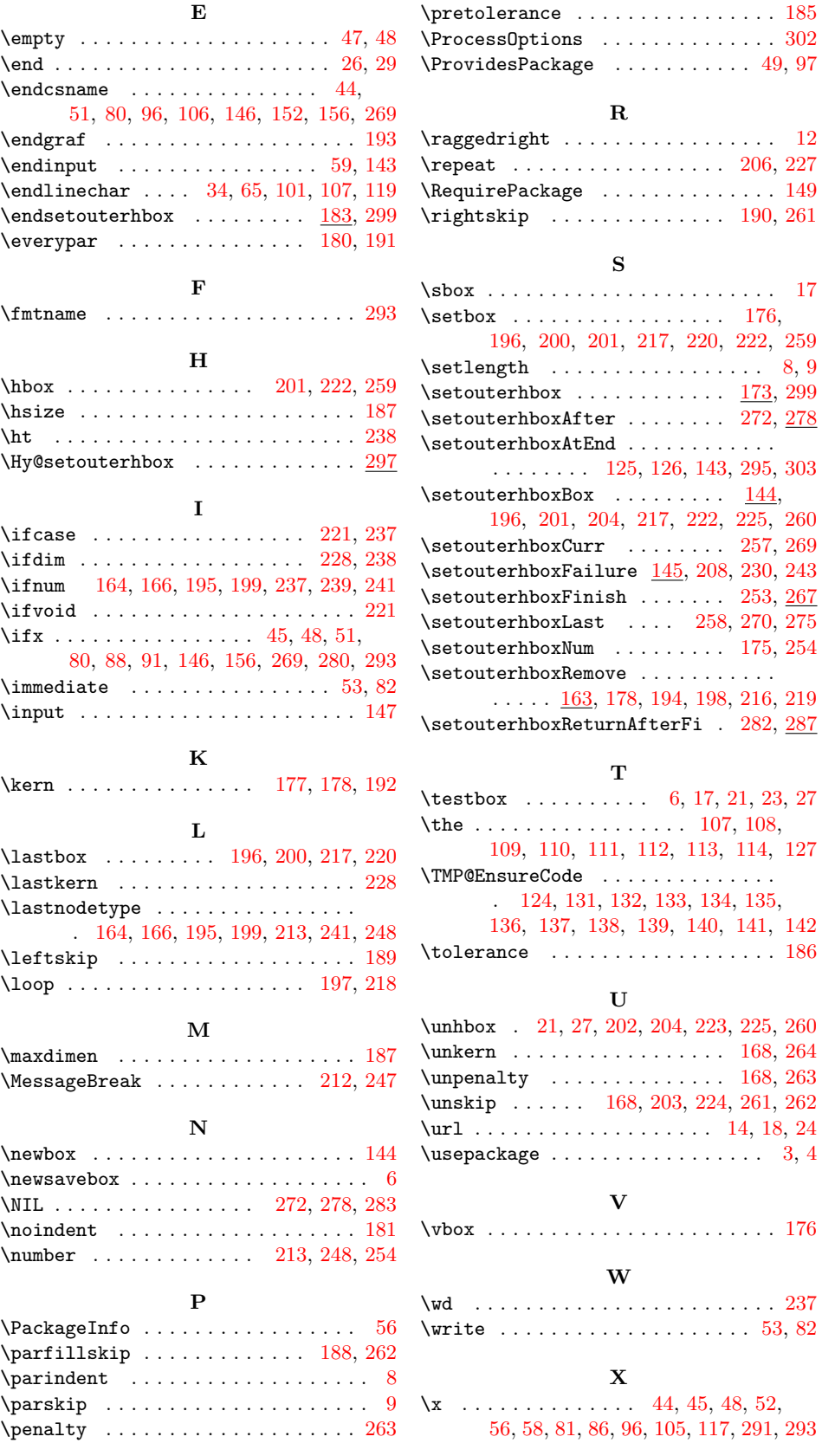